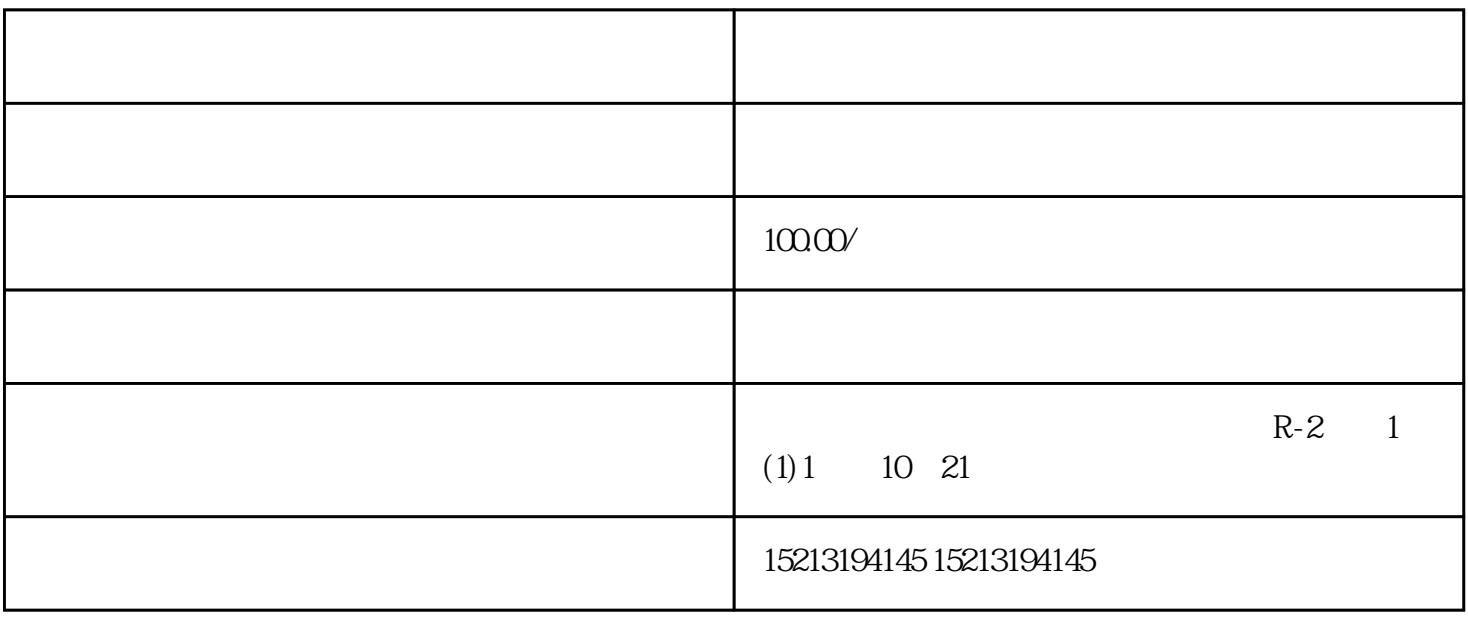

 $G$  and  $G$  and  $G$  $Q$ 

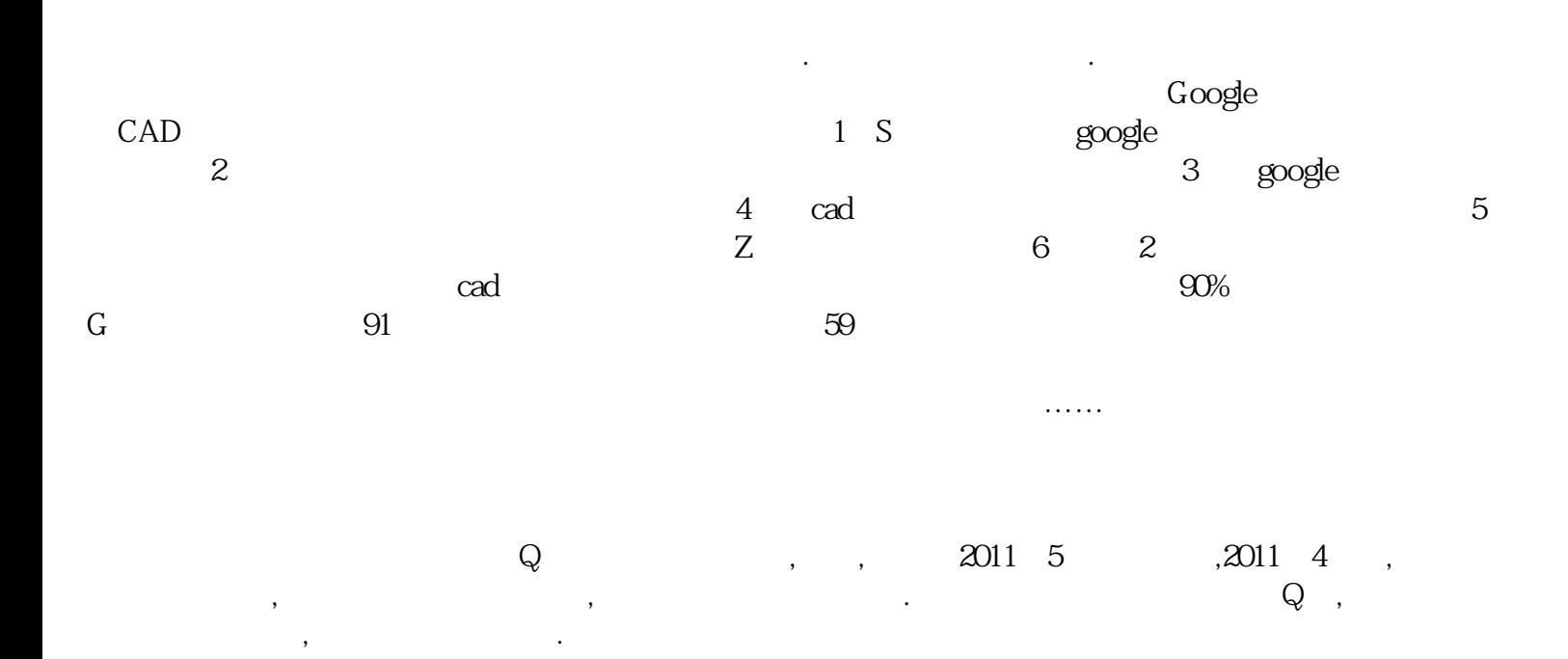